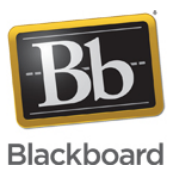

# **Blackboard Learn 9.1 Q4 2016**

**Date Published:** Nov 14,2016 **Category:** Product:Installs\_and\_Configurations\_Learn; Version:Learn\_9\_1\_Q4\_2016\_3100\_0\_0\_rel\_107\_401e **Article No.:** 000042862

**Product:** Blackboard Learn

**Release Date:** Nov 14,2016

**Upgrade Paths:**

# **Upgrade Paths for Clients Already on Blackboard Learn, Release 9.1**

Existing Blackboard Learn, Release 9.1 clients can upgrade from the following versions to 9.1 Q4 2016 (Build: 3100.0.0-rel.107+401e22b)

- Blackboard Learn, 9.1 Q4 2015 (Build: 9.1.201510)
- Blackboard Learn, 9.1 Q2 2016 (Build: 3000.1)

If you are a self-hosted client on a Blackboard Learn 9.1 release prior to 9.1 Q4 2015, you will need to upgrade to 9.1 Q4 2015 or 9.1 Q2 2016 before you can upgrade to Learn 9.1 Q4 2016.

# **Upgrade Paths for Clients New to Blackboard Learn, Release 9.1**

If you are upgrading from one of the releases listed below, please refer to the [Upgrade Center](https://en-us.help.blackboard.com/Learn/9.1_2014_04/Administrator/040_Install_and_Upgrade/030_Upgrade_Learn) for information to help you plan for this move. There are planning, training, and communication materials available to make this upgrade as smooth as possible. Please reference next steps based on your current release. For those migrating from Blackboard Learn, Release 9.0 or Blackboard Academic Suite, Release 8.0, please ensure you include migrating to a 64-bit environment in your upgrade plans.

- **Blackboard Learn, Release 9.0:** You can upgrade to Blackboard Learn, Release 9.1, Service Pack 9 (Build: 9.1.90132.0) from Blackboard Learn, Release 9.0, Service Pack 7 (Build: 9.0.692.0). You can then upgrade from Release 9.1, Service Pack 9 to Service Pack 12 (Build: 9.1.120113.0) to April 2014 (9.1.201404.160205). From April 2014, you can upgrade to Release 9.1, Q4 2015, then to 9.1 Q4 2016.
- **Blackboard Academic Suite, Release 8.0 or lower**: You can upgrade to Blackboard Learn, Release 9.1, Service Pack 9 (Build: 9.1.90132.0) from Release 8.0, Service Pack 7 Hotfix 2 (Build: 8.0.494.35) without needing to upgrade to Release 9.0 first. You can then upgrade from Release 9.1, Service Pack 9 to Service Pack 12 to April 2014 (9.1.201404.160205). From April 2014, you can upgrade to Release 9.1, Q4 2015, then to 9.1 Q4 2016.
- **Blackboard Learning System CE 8.0 and Vista 8.0 Licenses:** You must be on Service Pack 6 (Build: 18.0.6.116) to effectively use course conversion capabilities.
- **Blackboard Learn, ANGEL Edition:** You must be on any ANGEL 8.0 or ANGEL 7.4 release to effectively use course conversion capabilities.

If you are a self-hosted client on a release that is earlier than Blackboard Learn 9.1 Service Pack 6, and you also use Oracle, there is a pre-upgrade utility that will minimize your downtime during this upgrade. Please consult the 9.1 Service Pack 6 Release Notes and the [Readme for the Pre-Upgrade Utility for Oracle](http://library.blackboard.com/d/?=722201d9-2690-421a-b8eb-aef86a5f15ab) for more information on this utility.

## **Announcing:**

Blackboard is pleased to announce the General Availability of Blackboard Learn™, Release 9.1 Q4 2016 (Build: 3100.0.0-rel.107+401e22b). This notification contains important details of this release. Please review the entire message.

## **Release Highlights:**

Blackboard Learn 9.1 Q4 2016 includes multiple new and enhanced features, improved workflows, and technology updates. Enhancements for this release generally fall into the following five categories:

- Technology infrastructure improvement to improve performance and security
- Improved experience for mobile users and updating the look-and-feel of the environment
- Improvements to save time and effort including file drag-and-drop in key workflows
- Assessment enhancements in the core teaching and learning tools
- Reporting improvements

## **Quality Improvements**

There are over 200 client-reported issues fixed in the release. The top 50 resolved issues list is available for review in Learn 9.1 Q4 2016 Release - Top 50 Bugs Fixed , Article #42800 To see the complete list on Behind the Blackboard, go to Self Service > Known Issues and then under Planned First Fix search by Learn 9.1 Q4 2016 Release. The list can be printed or exported to PDF or Excel.

# **Technical Updates**

- BIRT Engine update to  $v4.5.0$
- Only SQL Server 2014 is supported with this release. Microsoft is discontinuing support for SQL Server 2012 in Q2 2017.
- Tomcat 8 update

# **Learn 2016 Theme for Improved Mobile Experience**

This release includes a new theme that provides a more modern look and feel. Most importantly, the Bb Learn 2016 theme significantly increases the responsiveness of the interface for small devices. The theme also incorporates elements from the new Blackboard design language including color, fonts, and spacing, for greater consistency between Blackboard Learn, Collaborate Ultra, and the Bb Student app. In order to focus on improving the mobile experience, the Learn 2016 theme doesn't support many brand configuration settings and may not be appropriate for all clients at this time. Please see [Learn 2016 Theme](https://en-us.help.blackboard.com/Learn/Administrator/Hosting/User_Interface_Management/040_Brands_and_Themes/050_Themes/Learn_2016_Theme) for more information.

#### **New Icon Set and Updated Button Behavior**

In this release, there is a new icon set for use in courses and organizations, and cancel/submit buttons will always pin to the bottom of the page regardless of device.

# **Drag and Drop Files**

When instructors create content items, assignments, and web links, they can drag files from their computers to the "hot spot" in the Attach Files area. Students can also drag files to upload when they submit assignments.

#### **Dropbox Integration**

Users can attach files in the Content Editor and submit assignments from their personal Dropbox accounts using this new cloud service integration.

## **Submission Confirmation Receipts**

Administrators and instructors can keep track of all student submissions, regardless of whether the attempt or assignment is deleted or the submission history is changed. A submission receipt is captured at the time of submission and includes information such as attached file information, date, time, etc. This feature provides evidence for academic disputes, giving students assurance about their work.

A receipt is generated for each group member when a student submits on behalf of the group, and the anonymous state of an assignment is respected. For assignments with multiple attempts, students receive a different number for each submission.

Submission receipts was a popular enhancement request from recent voting on [the Community site](https://community.blackboard.com).

#### **Reminders**

Instructors can send email reminders from Grade Center columns to students and members of groups who have missing coursework. Students receive a system-generated email that lists the course, coursework, and the due date if included. Instructors can also send reminders for assignments with anonymous or delegated grading enabled. To protect anonymity, students' names and attempt statuses aren't revealed.

#### **Fewer Needs Grading Items**

When multiple-attempt assessments are set to calculate using the first or last attempt, there are potentially numerous other attempts that will never be used for the grade calculation. This can be particularly problematic in anonymous or delegated grading scenarios where it can be difficult to determine which attempts are associated with students and therefore require grading. A new filter is now available both in the Needs Grading workflow as well as within the Grade Center to show or hide these attempts. Attempts that won't calculate towards the assessment grade are now indicated with an icon.

#### **Improved behavior for Self and Peer Assessments**

Non-participants during the submission period are excluded from the evaluation process. Submitters with partial or complete submissions will be distributed to peers for evaluations. By pairing an assessment with Adaptive Release, it's possible to configure Self- and Peer-Assessments for individual groups.

#### **Course Activity Report Enhancement**

The Course Activity Overview report has been updated to improve the experience for larger enrollment courses. Instructors can filter the report and break down the calculations of student activity by course groups.

## **Content Collection Search Permission**

Users of the Basic or Advanced Search feature in the Content Collection must now specify a starting search directory for better performance. Admins can grant users a permission to still search across all directories.

#### **Grades Journey**

This update improves handling for managing grade columns in or reading grade data from merged sections. Institutions using flat file or REST in addition to LIS integration types can now retrieve just the external grade column. And new column filtering and column mapping capabilities make it easier to integrate with various student information systems.

## **Enterprise Surveys**

Changes to defaults and recipient count behavior will help prevent admins from accidentally sending a survey to an overly-large recipient list.

# **REST APIs**

REST APIs are no longer restricted to technical preview. Administrators and developers can create integrations using REST APIs and secured with OAuth. Please note that we strongly encourage anyone making use of these APIs to thoroughly test their functionality. Please see the following articles on the Community site for further details:

- [The REST API Framework](https://community.blackboard.com/docs/DOC-1733)
- [The REST 9.1 Technical Preview](https://community.blackboard.com/docs/DOC-1734)
- [The REST Technical Preview Discussion Forum](https://community.blackboard.com/message/5148)

# **Deprecated Items**

The following items are deprecated and no longer supported in this release. They aren't installed with new installations and become removable by an administrator after an upgrade from a prior version.

- System Themes:
	- $\bullet$  Learn 2008
	- Schoolhouse
	- Brushed Metal
- Modules
	- Astrology
	- Maps
	- Weather
	- Google Search
	- Zap2It

#### **Related Resources**

#### **Change Management Resources**

Self-hosted clients may download the latest build on the [Download Files](https://behind.blackboard.com/downloads/details.aspx?d=1766) page. Managed Hosting clients may submit a case on Behind the Blackboard to schedule implementation of this release.

For a more detailed explanation of the changes and new features of this release, please reference the [Release Notes](https://en-us.help.blackboard.com/Learn/Administrator/Hosting/Release_Notes) and the [Download Files](https://behind.blackboard.com/downloads/details.aspx?d=1766) page.

[Download Files](https://behind.blackboard.com/downloads/details.aspx?d=1766) [Release Notes](https://en-us.help.blackboard.com/Learn/Administrator/Hosting/Release_Notes) [Supported Technologies](https://en-us.help.blackboard.com/Learn/Administrator/Hosting/Release_Notes/Release_Notes_All_91_Releases/Release_Notes_9.1_2016_Q4/Supported_Technologies_for_Self-Hosted_Systems_Q4_2016) [Browser Support in Q4 2016](https://en-us.help.blackboard.com/Learn/Administrator/Hosting/Browser_Support)

# **Accessing the Build:**

**\*Note: Beginning with Cumulative Update 1 for the Blackboard Learn 9.1, Q4 2016 release, utilizing an installer is required instead of the BbPatch Utility**

**BbPatch is deprecated, does not work with this version and the BbPatch Building Block that installs the tool can be uninstalled.**

# **Recent Issues**

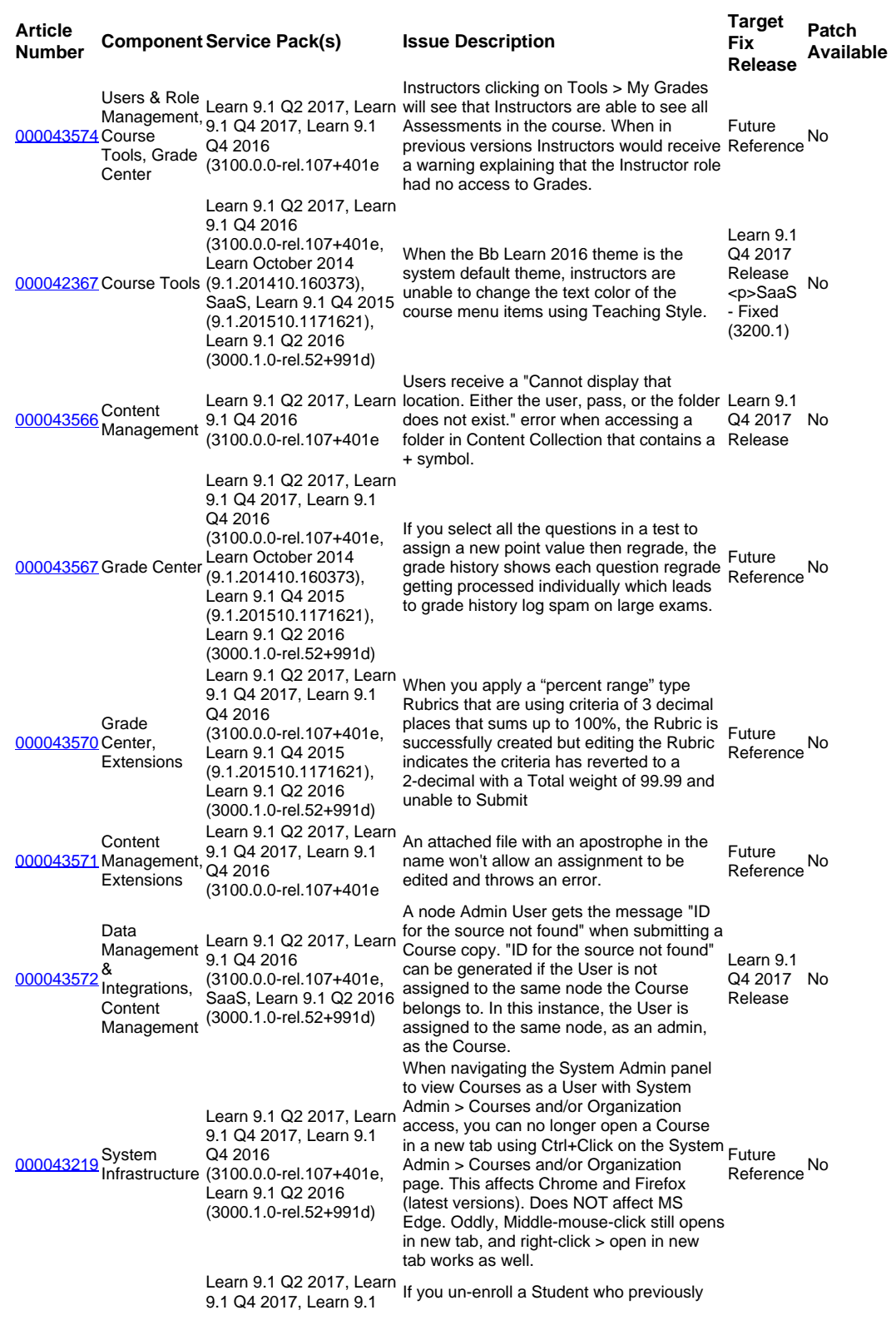

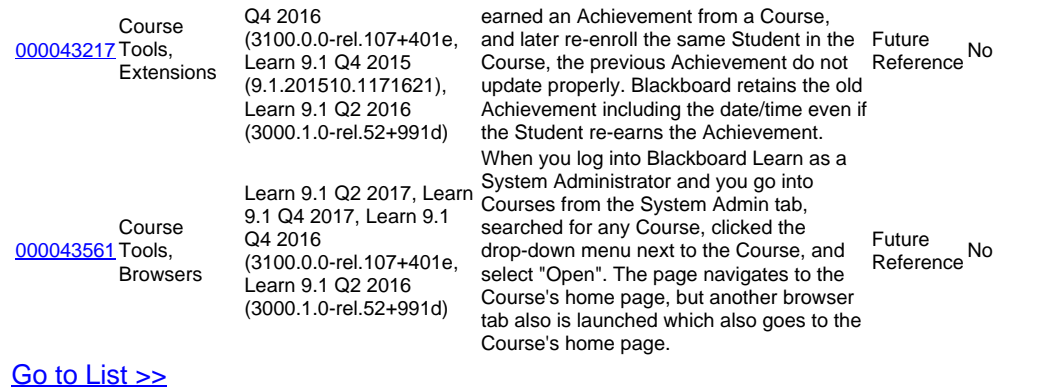

The information contained in the Knowledge Base was written and/or verified by Blackboard Support. It is approved for client use. Nothing in the Knowledge Base shall be deemed to modify your license in any way to any Blackboard product. If you have comments, questions, or concerns, please send an email to <u>kb@blackboard.com</u>. © 2017 Blackboard Inc. All rights reserved